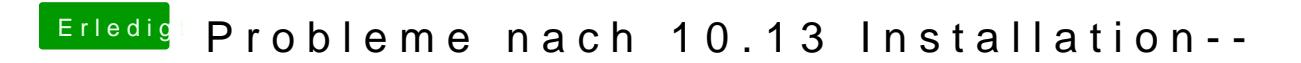

Beitrag von jwk vom 15. Oktober 2017, 13:09

Es ist genau das im Profil stehende Gerät.